# **Create\_Dialog Function**

## **Description**

Starts a new window (specified in dialogID) which becomes an owned window of the owner window (specified in parentID).

Returns the name of the dialog box that has been started.

### **Syntax**

dialogname = **Create\_Dialog** (dialogID, parentID, mode, initparam)

### **Parameters**

The Create\_Dialog function has the following parameters.

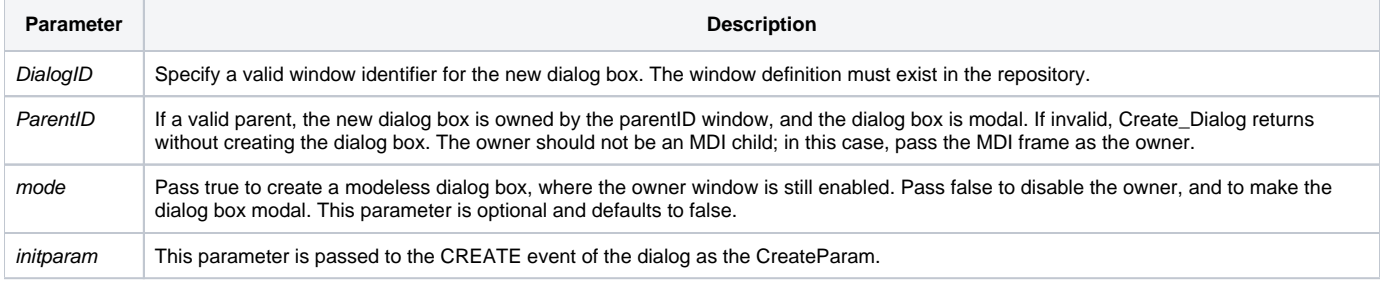

**Note: Use [End\\_Dialog](https://wiki.srpcs.com/display/Commands/End_Dialog+Subroutine) to stop execution of this window, before closing the owner window.**

#### See also

[Dialog\\_Box\(\)](https://wiki.srpcs.com/display/Commands/Dialog_Box+Function), [End\\_Dialog](https://wiki.srpcs.com/display/Commands/End_Dialog+Subroutine), [Start\\_Window\(\)](https://wiki.srpcs.com/display/Commands/Start_Window+Function), [End\\_Window\(\),](https://wiki.srpcs.com/display/Commands/End_Window+Function) [Start\\_MDIChild\(\)](https://wiki.srpcs.com/display/Commands/Start_MDIChild+Function)